Приложение 3.

## **Факультатив «Занимательная математика» 2 февраля**

**1. При помощи линейки через каждую точку проведи столько прямых линий, сколько указывают цифры, написанные над точкой**

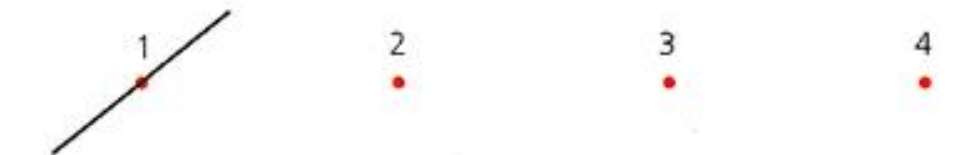

*Запомни: через одну точку можно провести любое количество прямых линий. Прямая линия не имеет ни начала, ни конца – она бесконечна.* 

## **2. Через 2 точки одинакового цвета проведи прямую линию такого же цвета.**

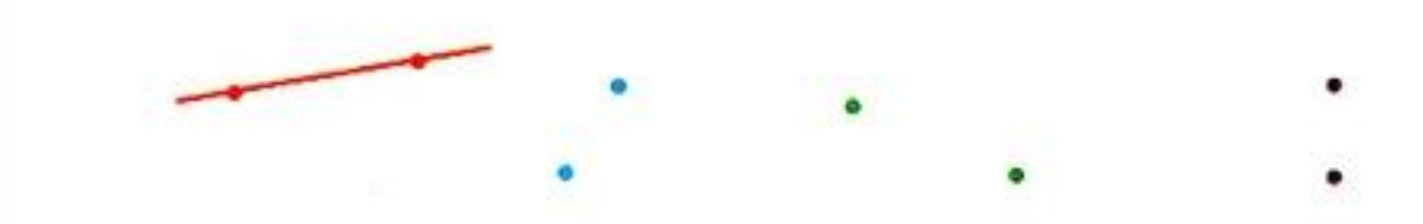

*Запомни: через две точки можно провести только одну прямую линию.*